### **Register and Access Biosafety Training**

#### **Training Registration**

For biosafety online training registration, please visit our **[Online Course Registration page](https://www.uoguelph.ca/hr/hr-services-environmental-health-safety-training/course-registration)** [1] to find both Biosafety Training - Principal Investigator/ Investigative Staff courses.

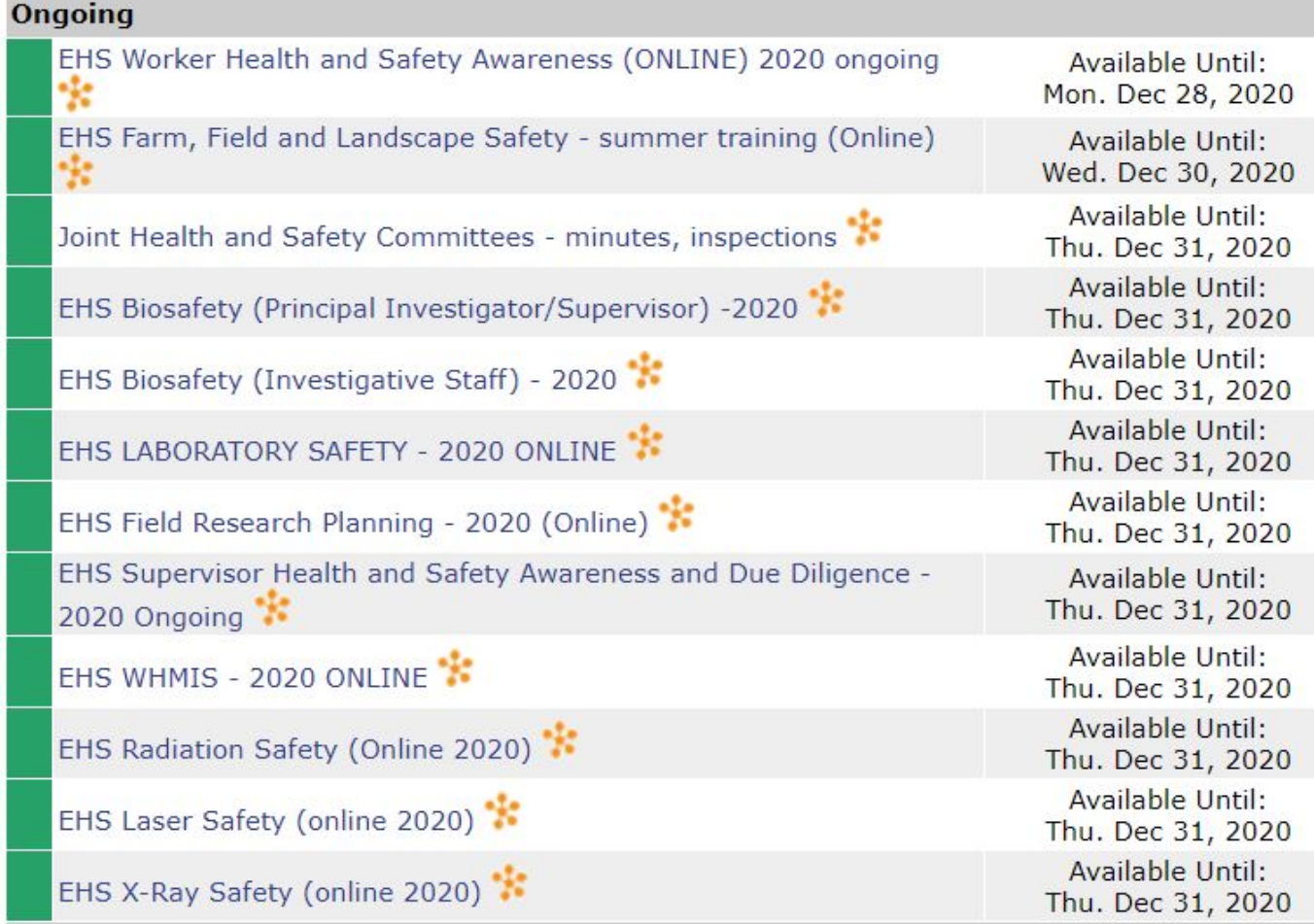

#### **Access Biosafety Course**

Once you register, to access the course follow these steps:

- 1. Login into [CourseLink](https://courselink.uoguelph.ca/shared/login/login.html) [2] with your central login.
- 2. You would see the screen as below, click on EHS Biosafety (Principal Investigator or Investigative staff) training as appropriate.

My Courses v

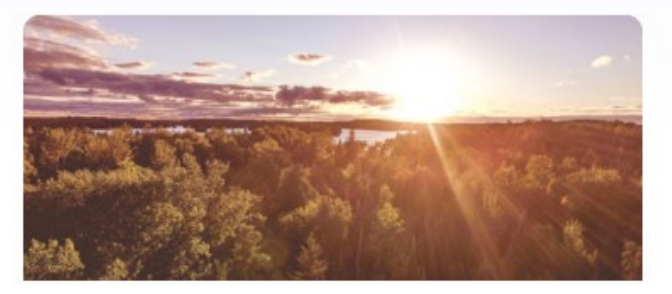

Daylight\*1000 F17 (01) An Introduction to the Daylight Upgrade

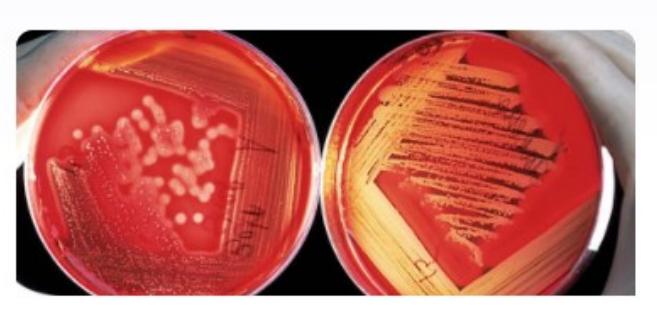

EHS Biosafety (investigative staff) - 2017

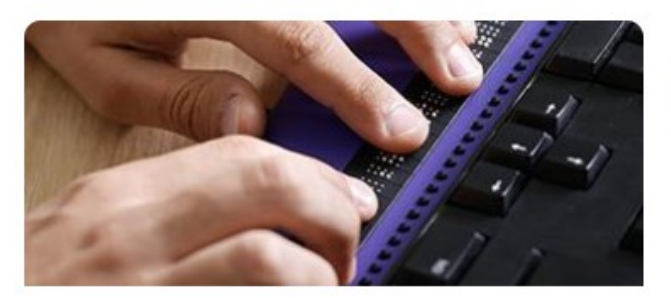

Accessible Service Provision

## **Printing Certificate**

Once you complete the course with a grade of >75%, you will see the following on the Course home page. If you click on the hyperlink, there will be further instructions for saving/printing.

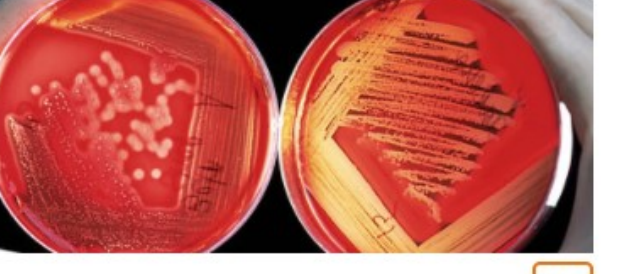

**Biosafety Committee** 

# You have completed the EHS Biosafety (Principal Investigator/Supervisor) - 2017 coursel

# **EHS Biosafety - Principal Investigator**

Please save your training certificate immediately upon completion of the course and maintain for future reference. Certificates will not be available once the course closes at the end of the calendar year.

You are required to submit a record of training completion with any Biohazard permit application or renewal on which you are named

Should you experience difficulties printing your certificate, please try switching to a different browser such as Chrome or Firefox.

**Source**

**URL:**[https://www.uoguelph.ca/hr/about-hr/environmental-health-safety-ehs/ehs-training/course](https://www.uoguelph.ca/about-hr/environmental-health-safety-ehs/ehs-training/course-descriptions/biosafety-training-0)[descriptions/biosafety-training-0](https://www.uoguelph.ca/about-hr/environmental-health-safety-ehs/ehs-training/course-descriptions/biosafety-training-0)

**Links**

[\[1\] https://www.uoguelph.ca/hr/hr-services-environmental-health-safety-training/course-registration](https://www.uoguelph.ca/hr-services-environmental-health-safety-training/course-registration) [2] https://courselink.uoguelph.ca/shared/login/login.html